## Aula Prática nº 7

1 - Considere as notas a uma determinada disciplina dos n alunos de uma turma. Considere também que os alunos estão numerados 1 a n. Elabore uma aplicação com um botão que execute o seguinte:

- − Ler, para um vector, as notas (inteiros de 0 a 20) dos alunos da turma numa disciplina. Visualizar, numa caixa de listagem, os números dos alunos e as respectivas notas. Fazer protecção de entrada de dados;
- − Determinar a nota mínima, a nota máxima, a nota média e os números do(s) prior(es) e do(s) melhor(es) alunos.

Outro botão da aplicação deve poder limpar todos as entradas e saídas.

Exemplo:

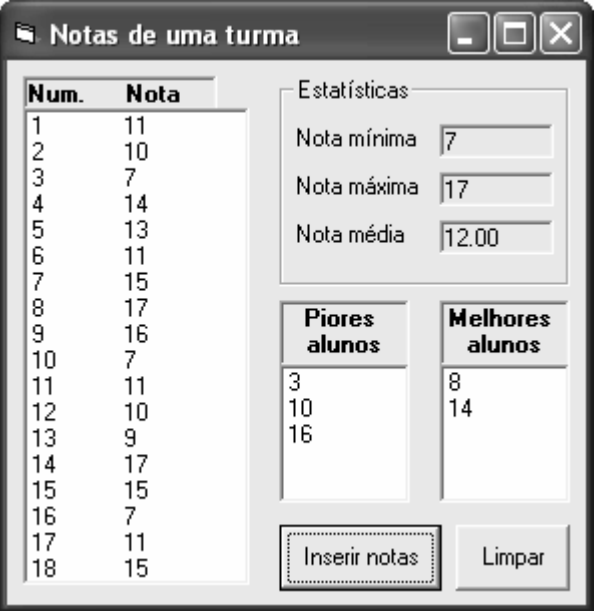